### ГОСУДАРСТВЕННОЕ БЮДЖЕТНОЕ ПРОФЕССИОНАЛЬНОЕ ОБРАЗОВАТЕЛЬНОЕ УЧРЕЖДЕНИЕ «САРОВСКИЙ ПОЛИТЕХНИЧЕСКИЙ ТЕХНИКУМ ИМЕНИ ДВАЖДЫ ГЕРОЯ СОЦИАЛИСТИЧЕСКОГО ТРУДА БОРИСА ГЛЕБОВИЧА МУЗРУКОВА»

## **РАБОЧАЯ ПРОГРАММА УЧЕБНОЙ ДИСЦИПЛИНЫ**

## **ОП.05 ИНФОРМАЦИОННЫЕ ТЕХНОЛОГИИ В ПРОФЕССИОНАЛЬНОЙ ДЕЯТЕЛЬНОСТИ**

для специальности 08.02.09 Монтаж, наладка и эксплуатация электрооборудования промышленных и гражданских зданий

Профиль обучения: технологический

Рабочая программа учебной дисциплины ОП.05 Информационные технологии в профессиональной деятельности разработана на основе примерной основной образовательной программы в соответствии с ФГОС по специальности среднего профессионального образования (далее СПО) 08.02.09 Монтаж, наладка и эксплуатация электрооборудования промышленных и гражданских зданий.

Организация-разработчик: ГБПОУ СПТ им. Б.Г. Музрукова

Разработчик: Маресева Е.Н., преподаватель ГБПОУ СПТ им. Б.Г. Музрукова

СОГЛАСОВАНО Протокол № 1 от «ЗО» Ов  $202 / r$ . Председатель МК Е.Н. Маресева

УТВЕРЖДАЮ Зам. директора по УР MA O.H. TapacoBa  $202/\Gamma$ .

# **СОДЕРЖАНИЕ**

## стр.

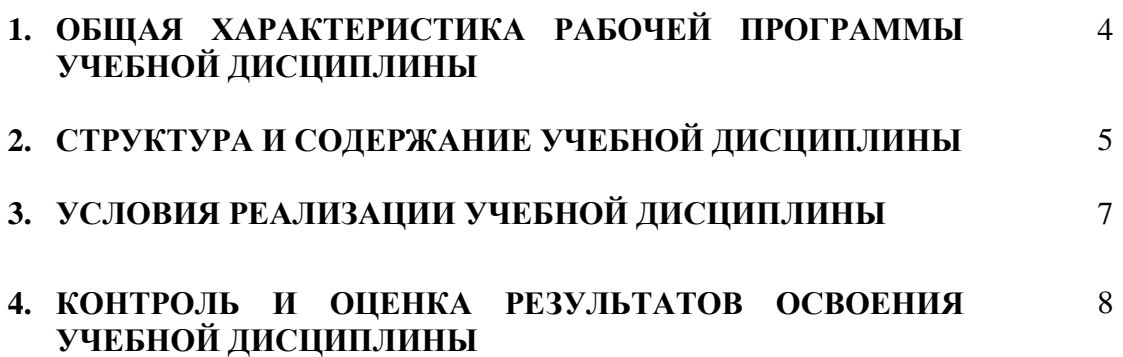

## **ОБЩАЯ ХАРАКТЕРИСТИКА РАБОЧЕЙ ПРОГРАММЫ УЧЕБНОЙ ДИСЦИПЛИНЫ**

#### **1.1. Место дисциплины в структуре основной образовательной программы:**

Учебная дисциплина ОП.05. Информационные технологии в профессиональной деятельности является обязательной частью общепрофессионального цикла основной образовательной программы в соответствии с ФГОС по специальности 08.02.09 Монтаж, наладка и эксплуатация электрооборудования промышленных и гражданских зданий.

Учебная дисциплина ОП.05 Информационные технологии в профессиональной деятельности обеспечивает формирование профессиональных и общих компетенций по всем видам деятельности ФГОС по специальности 08.02.09 Монтаж, наладка и эксплуатация электрооборудования промышленных и гражданских зданий. Особое значение дисциплина имеет при формировании и развитии ОК 09.

### **1.2. Цель и планируемые результаты освоения дисциплины:**

В рамках программы учебной дисциплины обучающимися осваиваются умения и знания:

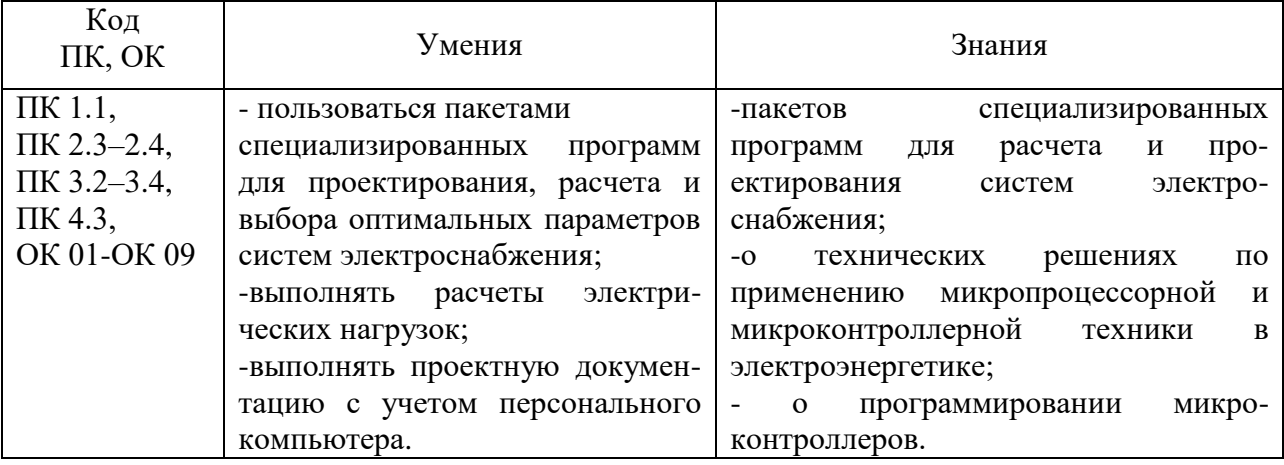

# **2. СТРУКТУРА И СОДЕРЖАНИЕ УЧЕБНОЙ ДИСЦИПЛИНЫ**

# **2.1. Объем учебной дисциплины и виды учебной работы**

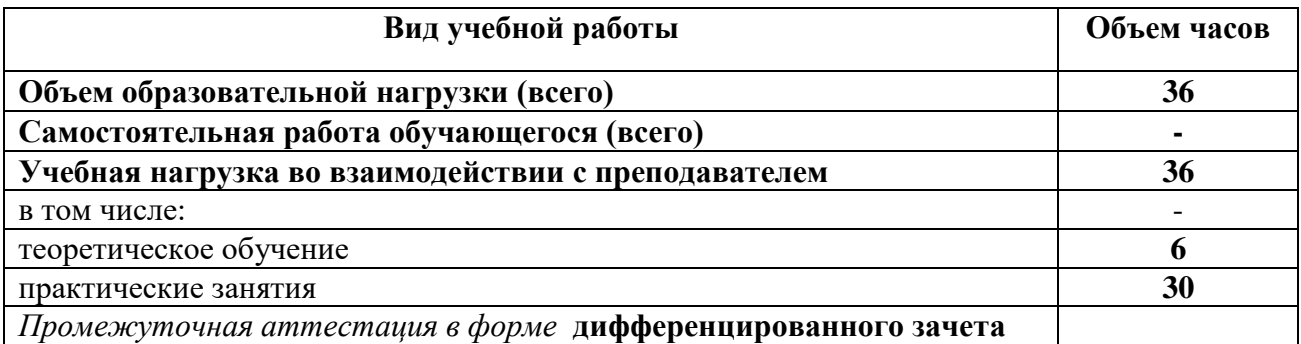

**2.2. Тематический план и содержание учебной дисциплины ОП.05 Информационные технологии в профессиональной деятельности**

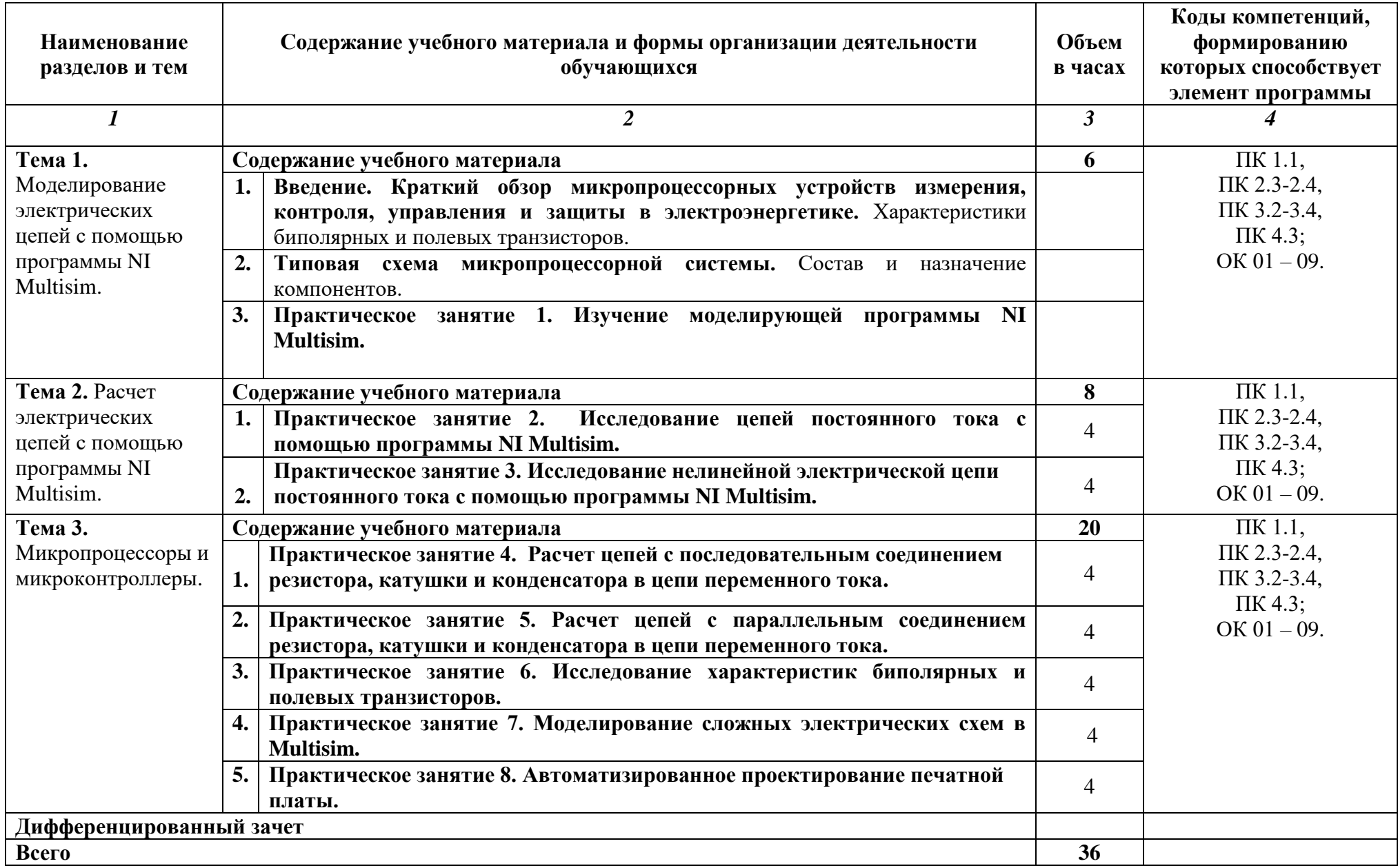

### **3. УСЛОВИЯ РЕАЛИЗАЦИИ ПРОГРАММЫ УЧЕБНОЙ ДИСЦИПЛИНЫ**

### **3.1. Требования к минимальному материально-техническому обеспечению**

Для реализации программы учебной дисциплины предусмотрен кабинет Информационных технологий в профессиональной деятельности, оснащенный оборудованием:

- автоматизированные рабочие места обучающихся;
- автоматизированное рабочее место преподавателя;
- локальная сеть;
- подключение к сети Интернет;
- учебно-методический комплекс по дисциплине;

техническими средствами обучения:

- персональные компьютеры с лицензионным программным обеспечением;
- мультимедийный проектор;
- экран;
- принтер;
- аудиоколонки.

комплектом учебно-методической документации по дисциплине.

### **3.2. Информационное обеспечение реализации программы**

#### **Основные электронные издания:**

1. Советов Б. Я., Цехановский В. В. Информационные технологии: Учебник для СПО. - 7-е изд., перераб. и доп. - М.: Юрайт, 2021. - Электронный ресурс: ЭБС Юрайт. https://biblioonline.ru/viewer/informacionnye-tehnologii-433277#page/2

### **Дополнительные источники:**

- 1. Белов А.В. Микроконтроллеры AVR: от азов программирования до создания практических устройств. – М.: Наука и техника, 2017.
- 2. Васильев А.Н. Программирование на C++ в примерах и задачах. М.: Издательство «Э», 2017г.
- 3. Иванов В.Н. Применение компьютерных технологий при проектировании электрических схем. – М.: СОЛОН-Пресс, 2017
- 4. Информационный портал. (Режим доступа): URL: <http://sine.ni.com/nips/cds/view/p/lang/ru/nid/201800> – Официальный сайт NI Multisim(дата обращения: 18.11.2018).
- 5. Информационный портал. (Режим доступа): URL: [http://www.microchip.com](http://www.microchip.com/)  официальный сайт микроконтроллеров PIC и AVR. (дата обращения: 18.11.2018).
- 6. Информационный портал. (Режим доступа): URL: <https://www.ptc.com/en/products/mathcad> – Официальный сайт Mathcad (дата обращения: 18.11.2018).
- 7. Любимов Э.В. Теория и практика проведения электротехнических расчетов в среде Mathcad и Multisim. – СПб.: Наука и техника, 2012 г
- 8. Михеева Е.В. Практикум по информационным технологиям в профессиональной деятельности: учебник. 14-е изд., стер -М.: Академия, 2014.

# **4. КОНТРОЛЬ И ОЦЕНКА РЕЗУЛЬТАТОВ ОСВОЕНИЯ УЧЕБНОЙ ДИСЦИПЛИНЫ**

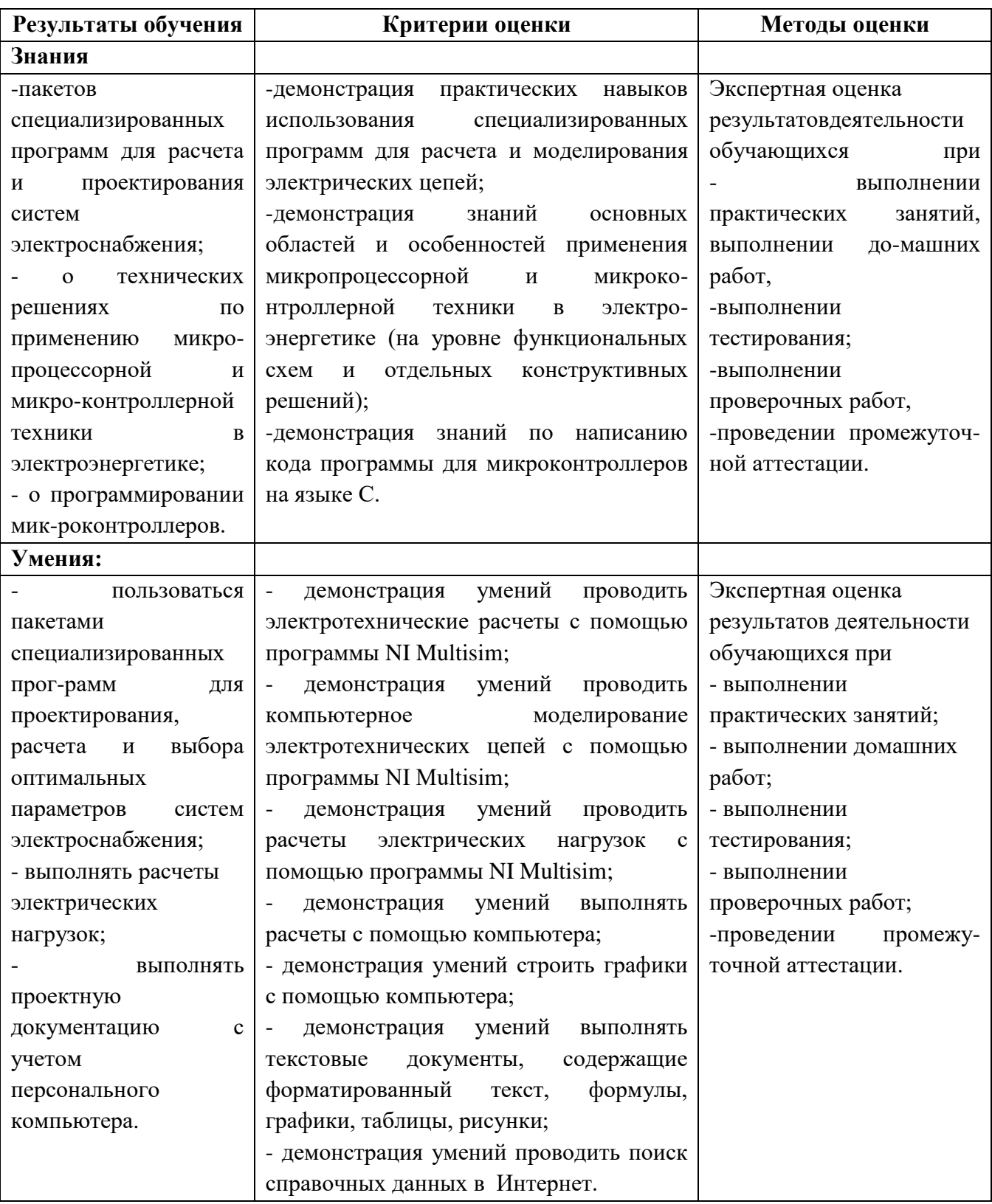